## Multiple Intelligences and Technology Activities

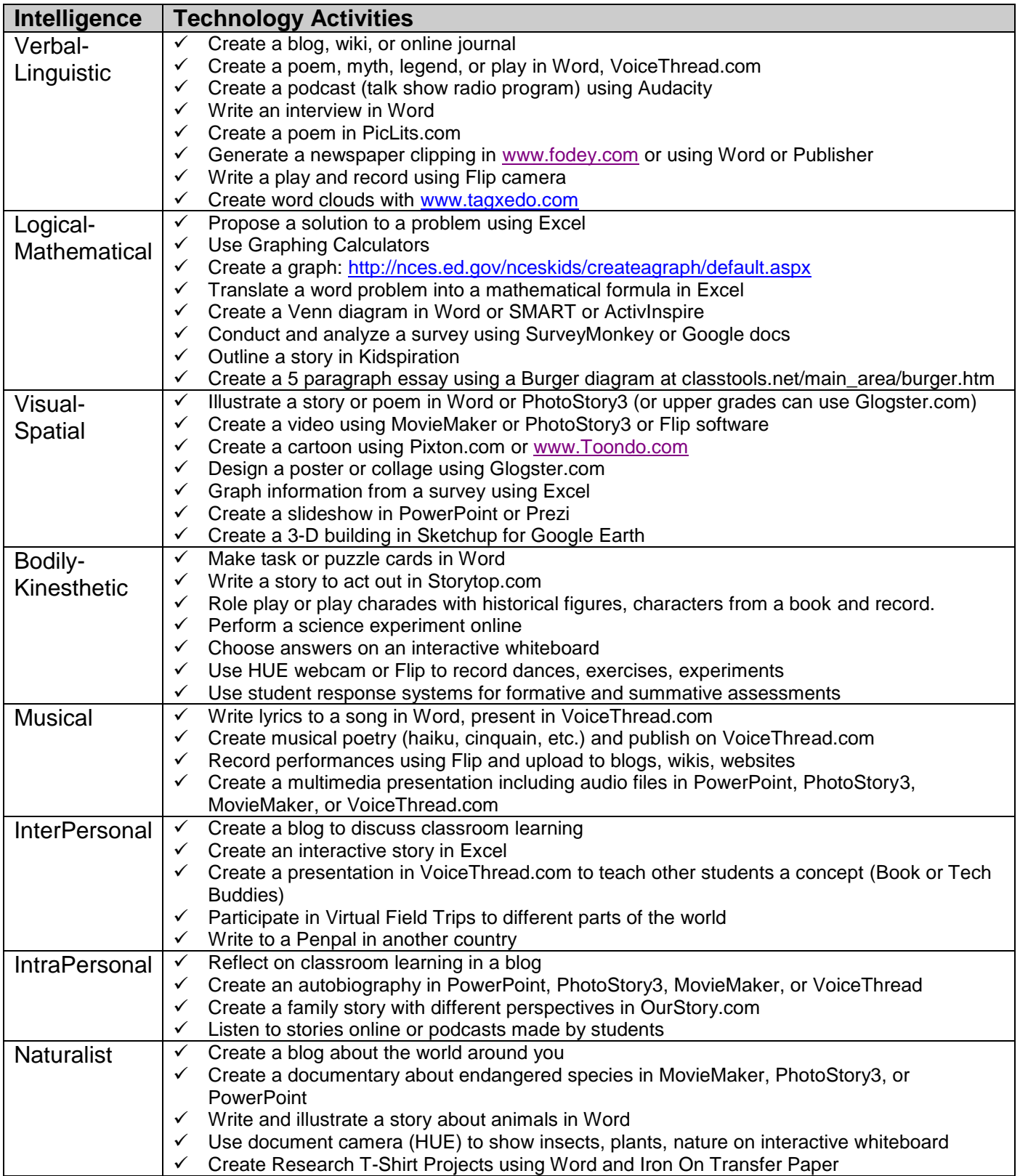